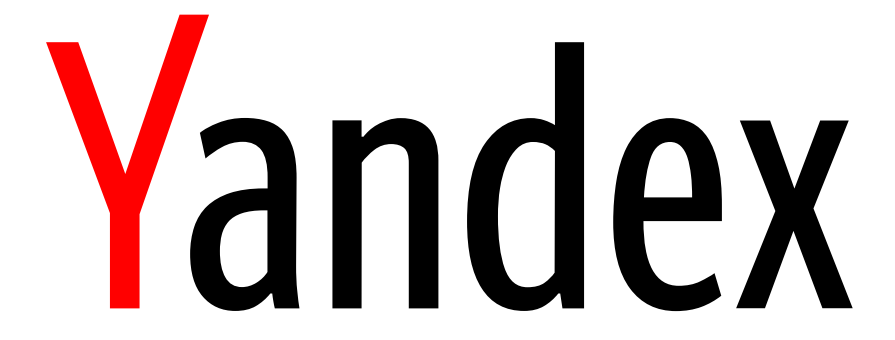

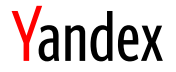

#### ClickHouse Keeper

Alexander Sapin, Software Engineer

# Consensus Problem

In modern world applications are distributed

- › Multiple independed servers (processes) involved
- › Communication via unreliable network

Sometimes agreement on some data required

- › Many cases: leader election, load balancing, value increment
- › Failures may happen: network errors, processes failures
- › No reliable clocks exists (in fact not true)

**Required properties** 

- › Termination every alive processes agrees some value v;
- › Integrity if all the alive processes propose value *<sup>v</sup>*, then any correct process must agree on *v*;
- › Agreement every alive process must agree on the same value.

# Consensus in Real World: State Machine

Agreement on a single value is not enough

- › Consensus algorithms works on state machines
- › State machines has some *state* and *operations* (*transitions*)
- › Often operations stored in *log* and applied to state machine
- Example: distributed hash table
	- › State machine in-memory hash table
	- › Operations: *set(key, value)*, *get(key)*
	- › Log: *set('x', 5)*, *set('y', 10)*, ...

› ...

Consistency models: history of operations

- › Linearizeability equal to some sequential order for everyone
- › Sequential consistency equal to some sequential order for a single process

#### Consistency Models

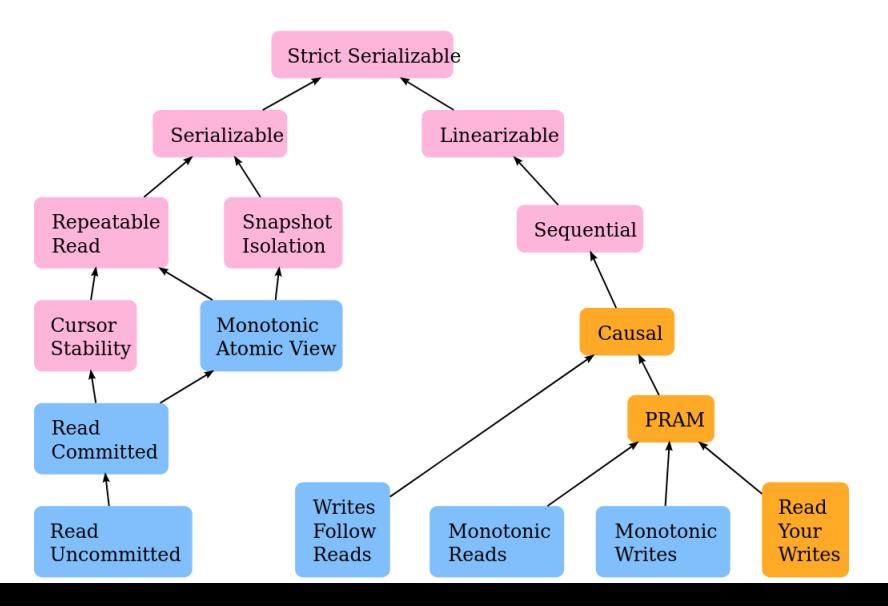

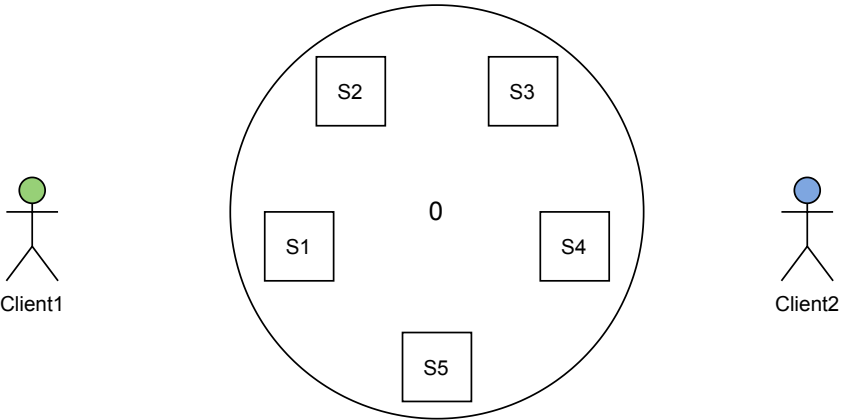

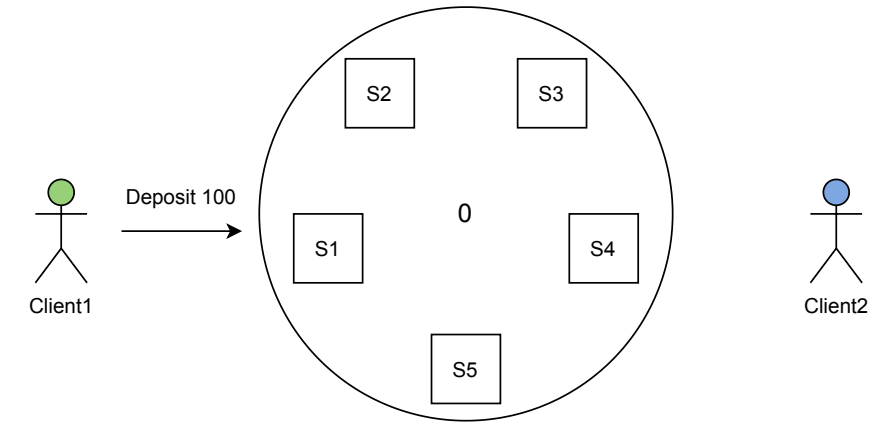

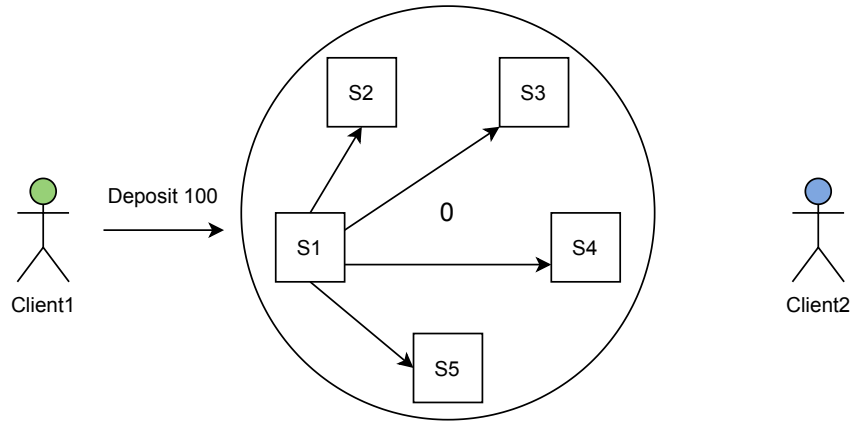

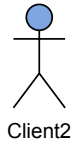

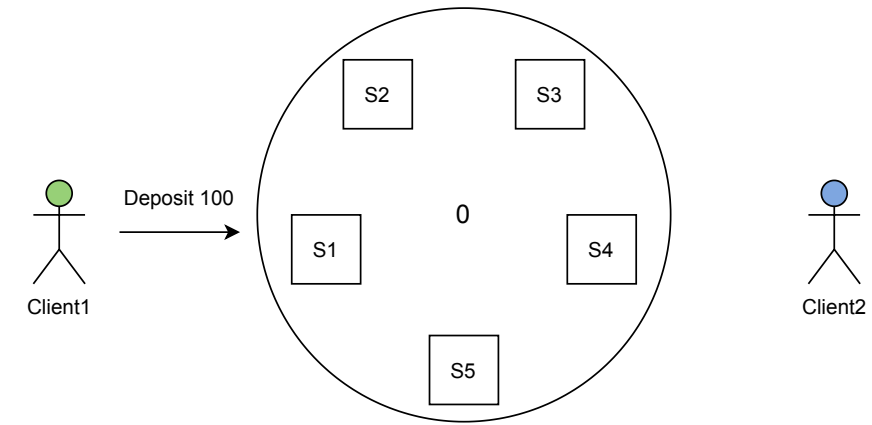

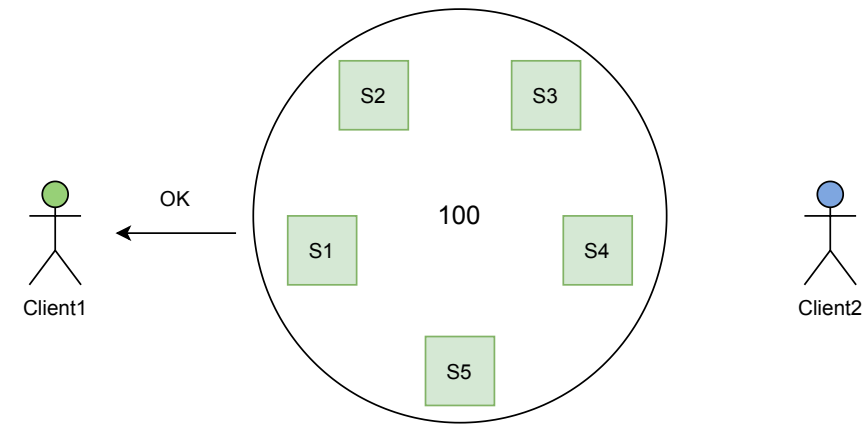

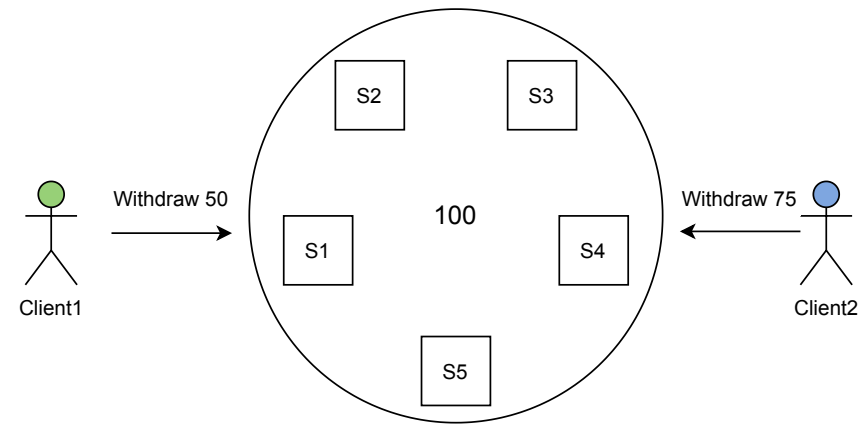

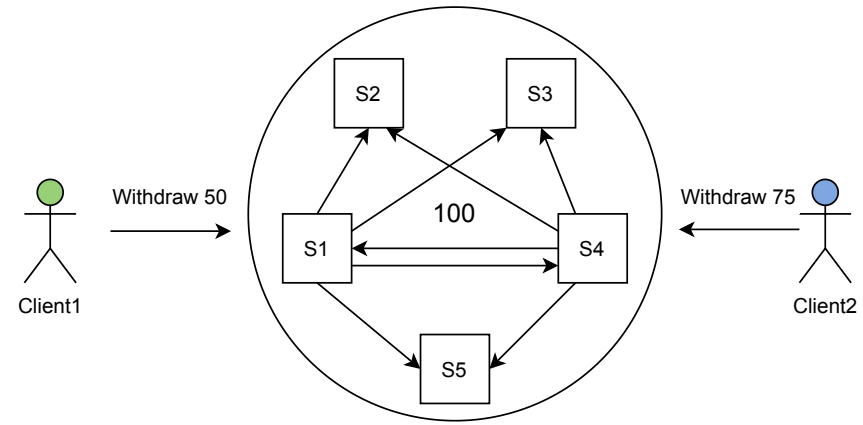

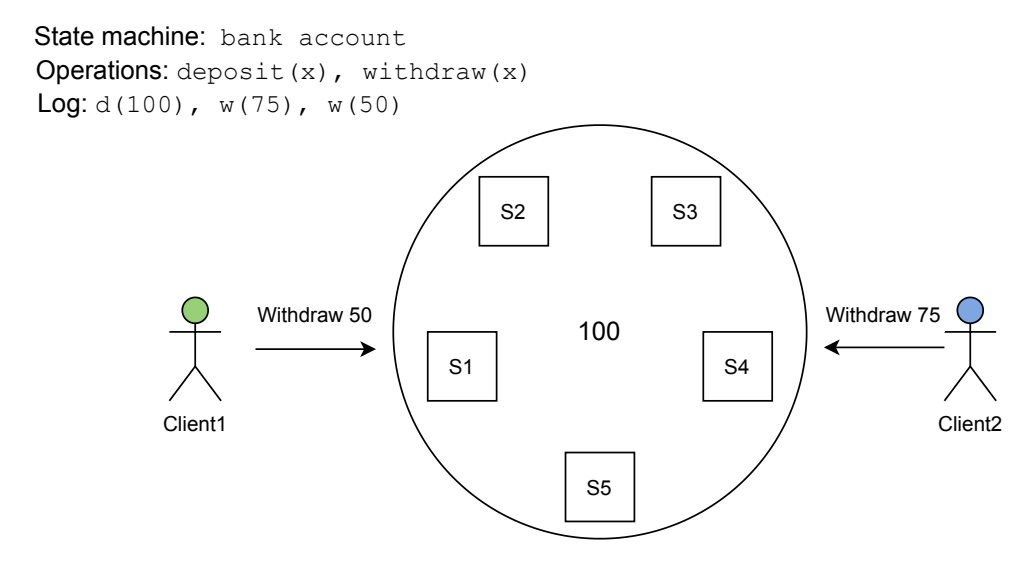

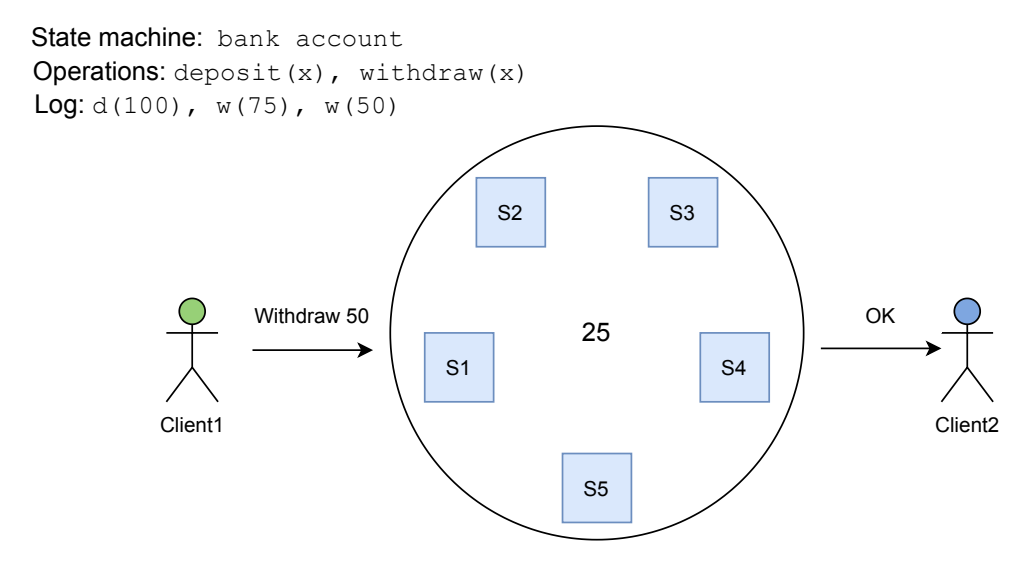

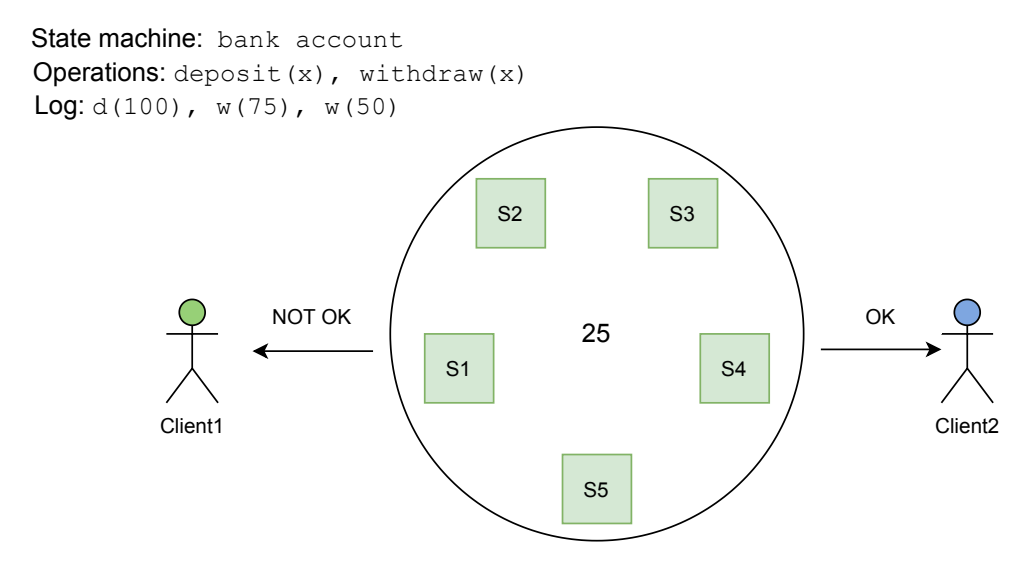

# Consensus in Real World: Algos and Apps

Some consensus algorithms

- › Paxos, MultiPaxos (around 2000)
- › ZAB (2011)
- › Raft (2014)

Solves consensus problem:

- › **Coordination:** Chubby, ZooKeeper, etcd, Consul
- › **KV Storage:** DynamoDB, Cassandra, Riak
- › **Distributed Databases:** Spanner, CockroachDB
- › **Stream Processing:** Kafka, Millwheel
- › **Resource Management:** Kubernetes, Mesos

# Why ClickHouse needs Consensus?

**Replicated Merge Tree** 

- › Leader-leader eventually-consistent replication
- › Distributed state machine with own log
- › Consensus: block numbers allocation, merges assignment

Distributed DDL queries (ON CLUSTER)

- › Distributed state machine with own log
- › Sequential queries execution for each shard
- › Consensus: order of queries, executor choice

**Main properties** 

- › Small amount of data
- › Linearizeability for writes
- › Highly available

# Consensus for ClickHouse

**ClickHouse use ZooKeeper for** 

- › Replicated merge tree metadata
- › DDL queries log storage
- Distributed notification system

**Why ZooKeeper?** 

- › Historical reasons
- › Simple and powerful API
- › MultiTransactions
- **Watches**
- › Good performance for reads

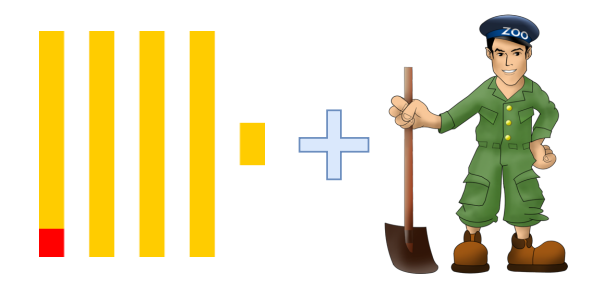

# ZooKeeper Coordination System

State Machine (Data Model)

- › Filesystem-like distributed hash-table
- › Each node can have both data and children
- › Nodes have stats (version of data, of children, ...)
- › No data types, everything is string

Client API

- › Own TCP full-duplex protocol
- › Persistent session for each client (unique session\_id)

**Main operations** 

- › Read: get(node), list(node), exists(node), check(node, version)
- › Write: set(node, value), create(node), remove(node)
- › Writes can be combined into MultiTransactions

### ZooKeeper Features

State Machine features

- › Ephemeral nodes disappear with session disconnect
- › Sequential nodes unique names with ten digits number
- › Node can be both sequential and ephemeral

**Client API features** 

- › Watches server-side one-time triggers
- › Session restore client can reconnect with the same session\_id

Pluggable ACL + authentication system

› The most strange implementation I've ever seen

# ZooKeeper Internals

Consistency Guarantees

- › Linearizeability for write operations
- › Sequential consistency for reads (reads are local)
- › Atomicity of MultiTransactions
- › No rollbacks of commited writes

**Consensus Implementation** 

- › Own algorithm: ZooKeeper Atomic Broadcast
- › Operations are idempotent and stored in log files on filesystem
- › Regular state machine snapshots

**Scalability** 

- › Linear for reads (more servers, faster reads)
- › Inverse linear for writes (more servers, slower writes)

# ZooKeeper Pros and Cons for ClickHouse

#### Pros:

- › Battle tested consensus
- › Appropriate data model
- › Simple protocol
- › Has own client implementation

#### Cons:

- › Writen in Java
- › Difficult to operate
- › Require separate servers
- › ZXID overflow
- › Uncompressed logs and snapshots
- › Checksums are optional
- › Unreliable reconnect semantics
- › Almost does not develop

# ClickHouse Keeper

Replacement for ZooKeeper

- › Compatible client protocol (all clients work out of the box)
- › The same state machine (data model)
- › Better guarantees (optionally allows linearizeable reads)
- › Comparable performance (better for reads, similar for writes) **Implementation** 
	- › Written in C++, bundled into clickhouse-server package
	- › Uses Raft algorithm (NuRaft implementation)
	- › Can be embedded into ClickHouse server
	- › Optional TLS for clients and internal communication

Advantages over ZooKeeper

- › Checksums in logs, snapshots and internal protocol
- › Compressed snapshots and logs

**Client** 

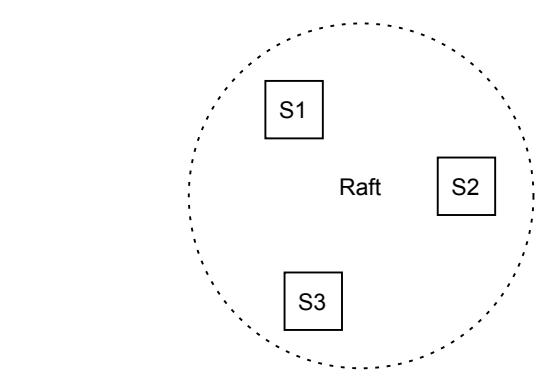

L F F Raft HB  $HB$ 

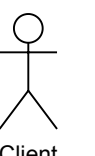

**Client** 

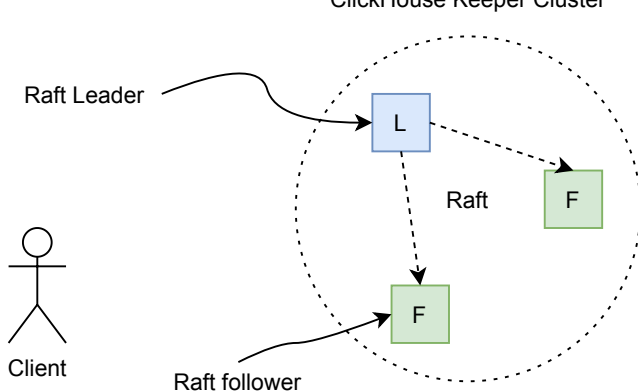

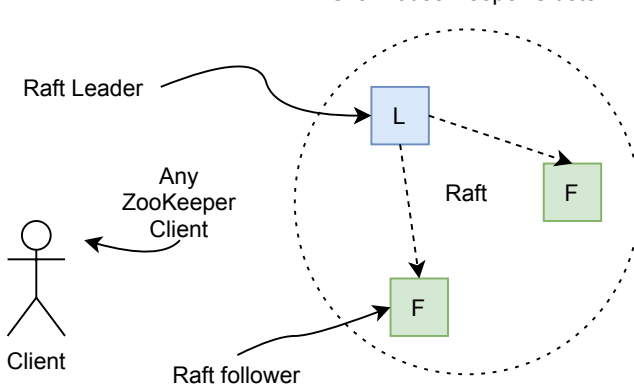

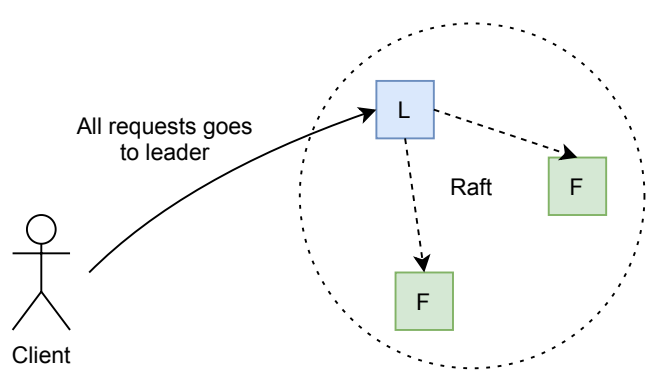

L  $\cdot$ ï Raft F Requests forwarding F **Client** 

L F F **Client** Raft create("/n1", "hello")

L F F **Client** create("/n1", "hello")  $\left\{\right.$  Raft

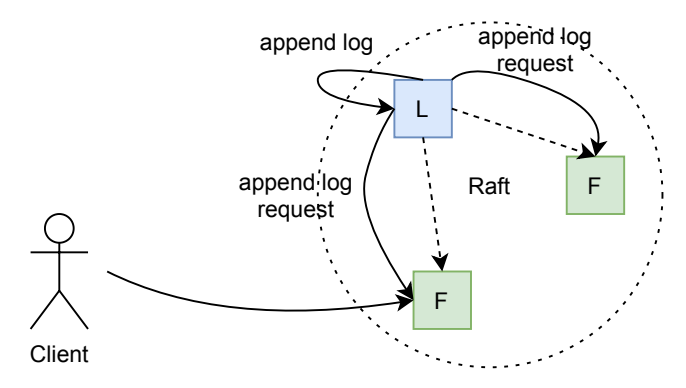

L F F **Client** append  $log$   $\left\{ \right.$  Raft response: Ok

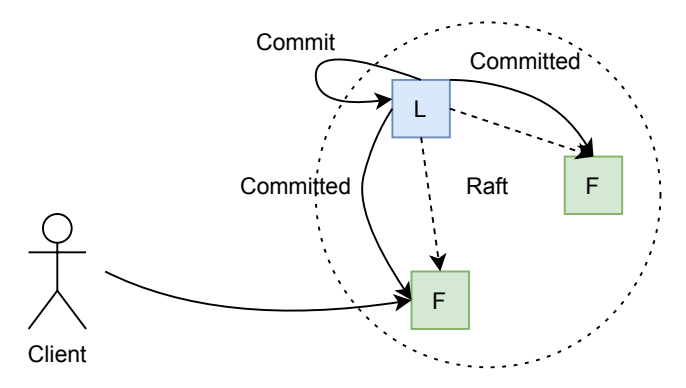

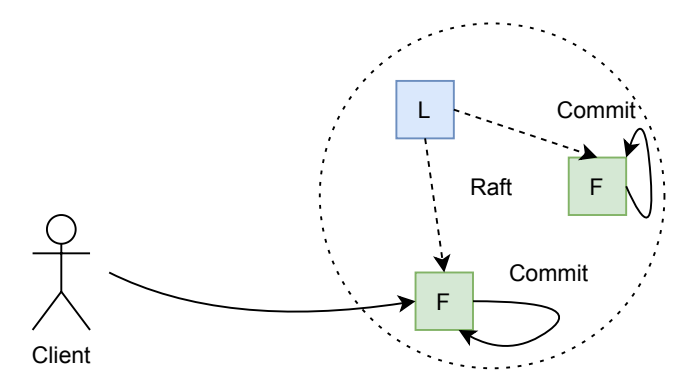

L F F **Client** Raft Ok

L F F **Client** Raft get("/n1")

L F F **Client** Raft Ok: "hello"

# ClickHouse Keeper: Testing

#### **Ordinary ClickHouse tests**

- › Functional tests use clickhouse-keeper in single node mode
- › Integration tests use clickhouse-keeper in three nodes mode
- › Separate integration tests for basic functionality

#### Jepsen tests (http://jepsen.io/)

- › General framework for distributed systems testing
- › Written in Clojure with consistency checks
- › Failures: crashes, network partitions, disk corruption, network slow downs
- › More tests than for ZooKeeper
- › About 5 serious bugs found both in NuRaft and our code

# ClickHouse Keeper: How to use?

Two modes

- › As standalone application (clickhouse-keeper)
- › Inside clickhouse-server

**Configuration** 

- › Very similar to clickhouse-server .xml (or .yml) file
- › Must be equal for all quorum participants

General recommendations

- › Place directory with logs to the independet SSD if possible
- › Don't try to have more than 9 quorum participants
- › Don't change configuration for more than 1 server at once Run standalone
	- clickhouse-keeper --daemon

```
--config /etc/your_path_to_config/config.xml
```
# ClickHouse Keeper: Simpliest Configuration

```
<keeper_server>
    <tcp_port>9181</tcp_port>
    <server id>1</server id>
    <storage_path>/var/lib/clickhouse/coordination/</storage_path>
    <coordination_settings>
        <force_sync>false</force_sync>
    </coordination_settings>
    <raft_configuration>
        <server>
            <id>1</id>
            <hostname>localhost</hostname>
            <port>44444</port>
        </server>
    \langle /raft configuration>
</keeper_server>
```
Standalone Keeper Cluster

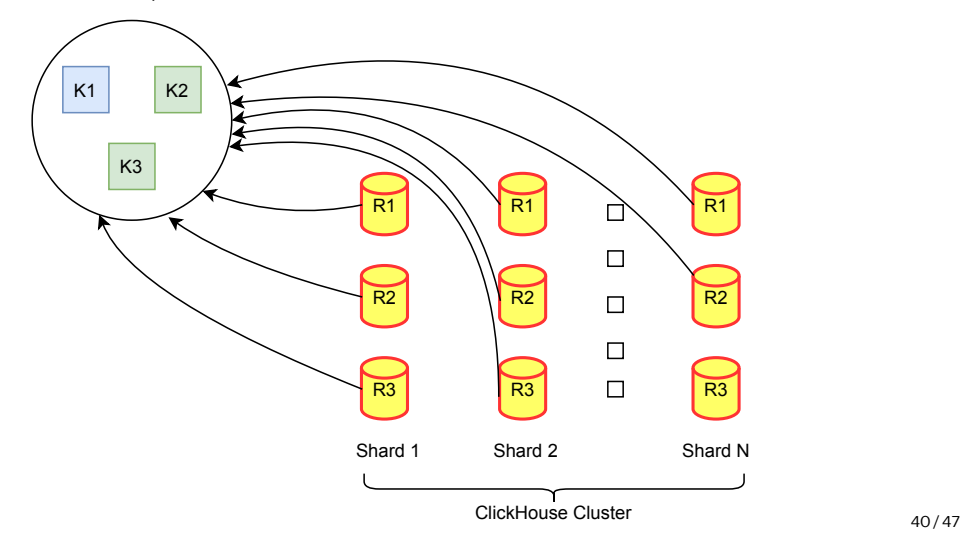

Independed Keeper for each shard

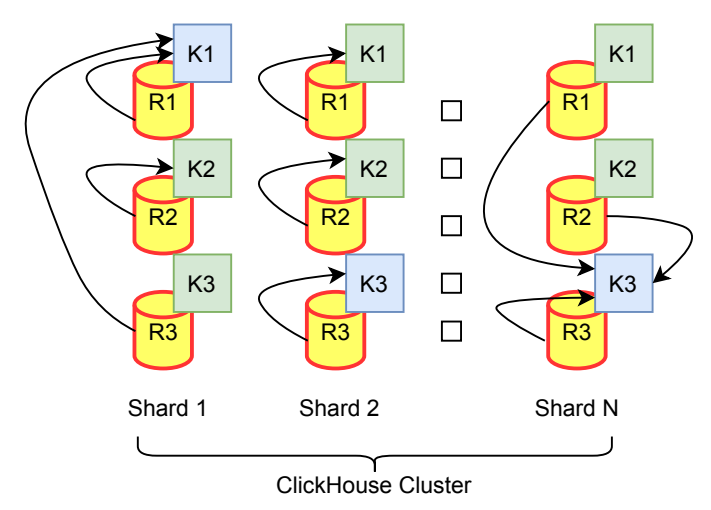

One powerful shard with Keeper

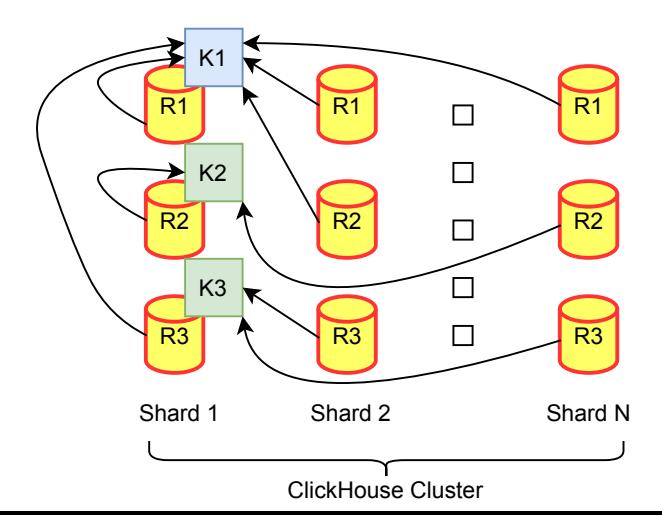

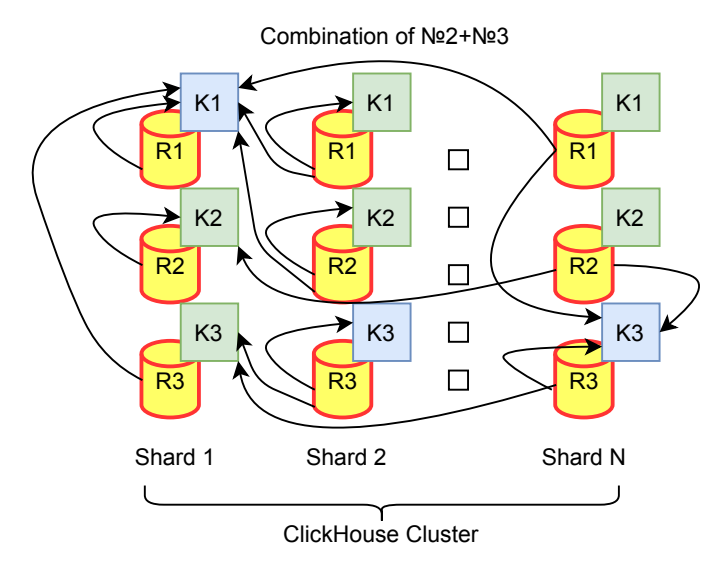

# ClickHouse Keeper: Some Settings

If using slow disk or have big network latency try to increase

- > heart beat interval ms how often leader will send heartbeats
- › election\_timeout\_lower\_bound\_ms how long followers will wait for HB
- › election\_timeout\_upper\_bound\_ms how long followers will wait for HB Quorum priorities in raft configuration of server
	- › can\_become\_leader server will be *observer*
- › priority server will become leader more often according to priority **If you need reads linearizeability [experimental]** 
	- › quorum\_reads read requests go through Raft

# ClickHouse Keeper: Migration from ZooKeeper

Separate tool clickhouse-keeper-converter

- › Allows to convert ZooKeeper data to clickhouse-keeper snapshot
- › Checked for ZooKeeper 3.4+
- › Bundled into clickhouse-server package

How to migrate

- › Stop all ZooKeeper nodes
- › Found leader for migration
- › Start ZooKeeper on leader node and stop again (force snapshot)
- › Run clickhouse-keeper-converter:

clickhouse-keeper-converter

- --zookeeper-logs-dir /path\_to\_zookeeper/version-2
- --zookeeper-snapshots-dir /path\_to\_zookeeper/version-2
- --output-dir /path/to/clickhouse/keeper/snapshots
- › Copy resulted snapshot to all clickhouse-keeper nodes

# ClickHouse Keeper: Current Status

#### Preproduction (available since 21.8)

- › Testing in Yandex.Cloud installations
- › Testing by some experienced users

#### What to read

- › Documentation: https://clickhouse.tech/docs/en/operations/clickhouse-keeper/
- › Integration tests:
	- https://github.com/ClickHouse/ClickHouse/tree/master/tests/integration
- › NuRaft docs:
	- https://github.com/eBay/NuRaft

#### Next steps

- › Four-letter words introspection interface
- › Compressed logs
- $\sum_{46/47}$  Elastic quorum configuration

# Thank you

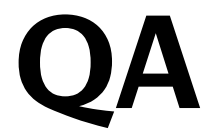